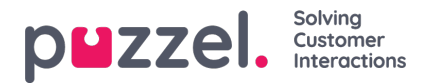

## **Change system settings**

The following settings can be changed using the System Settings function

- **Company Name**
- **Holidays Approved By (**allows the authorisation of holidays by):
	- System Administrators
	- System Administrators or Team Leaders
- **Automated Holiday Approval**
	- If ticked, the system will automatically approve holiday requests if the agent and the day requested have enough holiday allowance.
	- Notice Period The minimum notice required for a holiday request (in days).
- **API Users – For integration specialists only.**

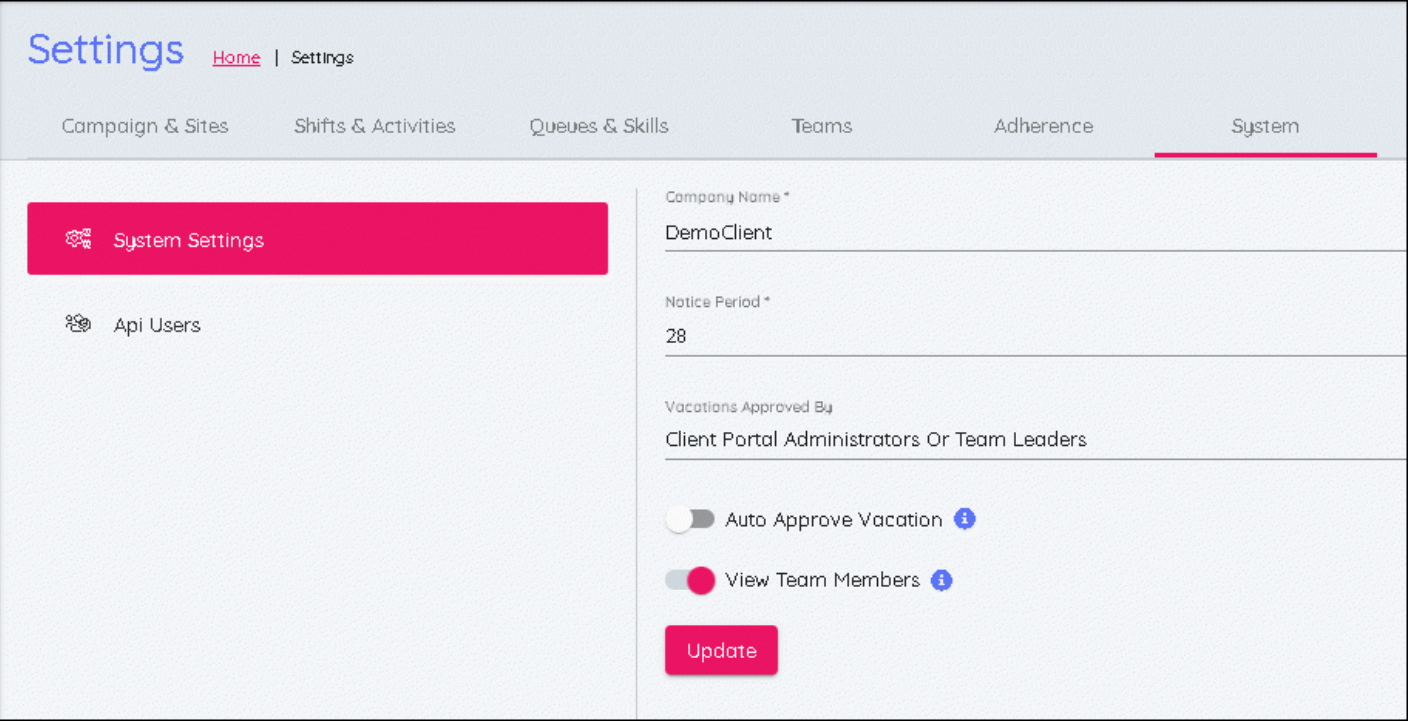